## **Year 4: Creating and Publishing Knowledge Mat**

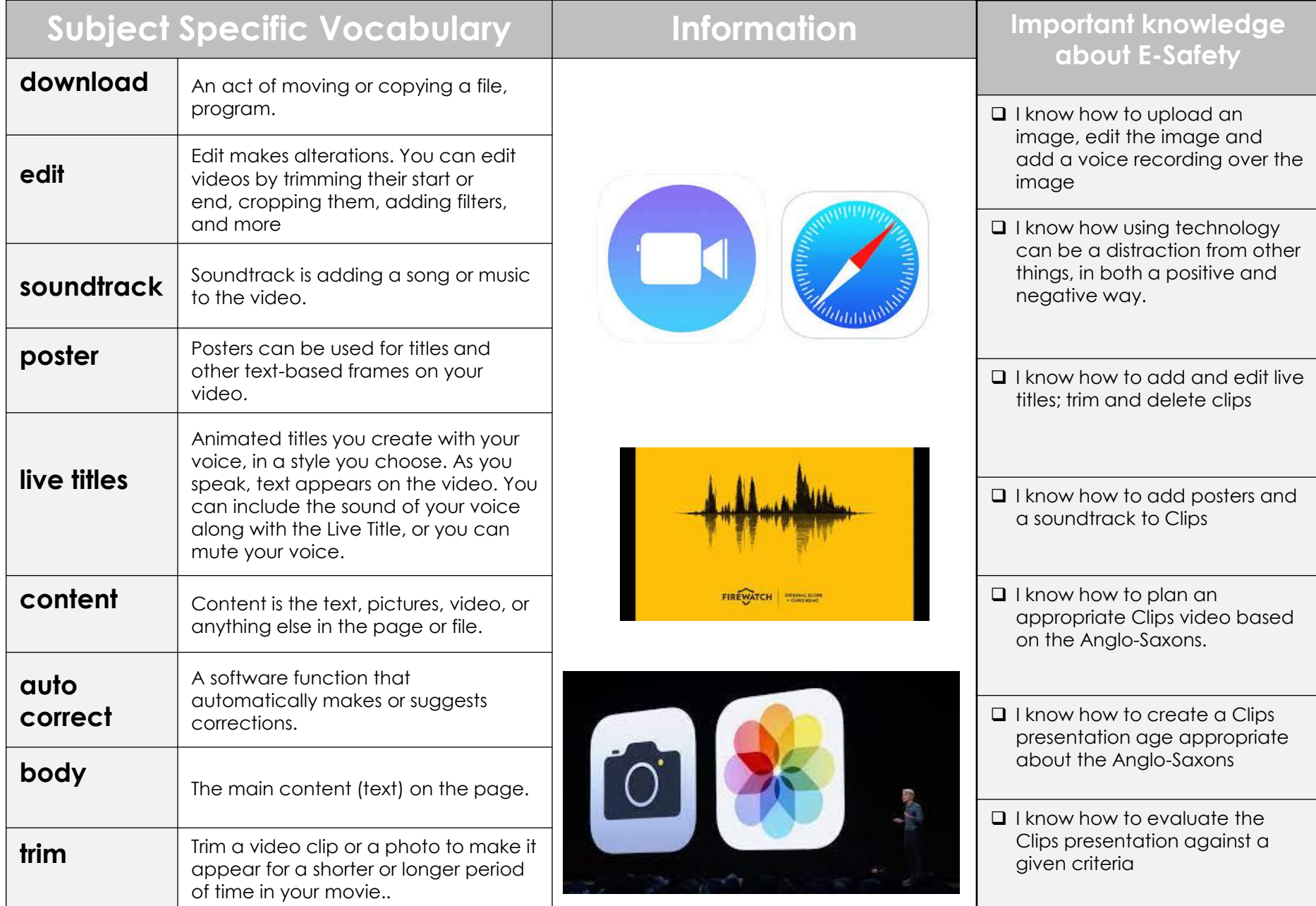